#### <span id="page-0-0"></span>Formal Methods for Java

Lecture 5: Semantics of JML

#### Jochen Hoenicke

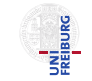

Software Engineering Albert-Ludwigs-University Freiburg

May 10, 2017

## Operational Semantics for Java

Idea: define transition system for Java

#### Definition (Transition System)

A transition system (TS) is a structure  $TS = (Q, Act, \rightarrow)$ , where

- $\bullet$  Q is a set of states,
- Act a set of actions.
- $\bullet \rightarrow \subseteq Q \times Act \times Q$  the transition relation.
- Q reflects the current dynamic state (flow, heap and local variables).
- Act is the executed code or expressions.
- $q \xrightarrow{e \triangleright \vee} q'$  means that in state  $q$  the expression  $e$  is evaluated to  $v$  and the side-effects change the state to  $q^{\prime}.$
- $q \stackrel{\text{st}}{\longrightarrow} q'$  means that in state  $q$  the statement st is executable and changes the state to  $q'.$
- $\bullet$  Q = Flow  $\times$  Heap  $\times$  Local
- Flow ::=  $NormalRet|Exc\langle{}Address\rangle{}$

The following axioms state that in an abnormal state statements are not executed:

 $(flow, heap, lcl) \xrightarrow{e \triangleright \vee} (flow, heap, lcl),$  where  $flow \neq Norm$ 

 $(flow, heap, lcl) \stackrel{s}{\longrightarrow} (flow, heap, lcl),$  where  $flow \neq Norm$ 

Return statement stores the value and signals the Ret in flow component:

$$
\frac{(\textit{Norm}, \textit{heap}, \textit{lcl}) \xrightarrow{\neg \text{ev}} (\textit{Norm}, \textit{heap}', \textit{lcl}')}{(\textit{Norm}, \textit{heap}, \textit{lcl}) \xrightarrow{\neg \text{return} \neg} (\textit{Ret}, \textit{heap}', \textit{lcl}' \oplus \{\text{result} \mapsto v\})}
$$

But evaluating e can also throw exception:

**Service** 

$$
\frac{(Norm, heap, lcl) \xrightarrow{e \triangleright v} (flow, heap', lcl')}{(Norm, heap, lcl) \xrightarrow{return e} (flow, heap', lcl')}, where flow \neq Norm
$$

# Method Call (Normal Case)

$$
\begin{array}{c}\n\text{(Norm, } h_1, l_1) \xrightarrow{e \triangleright \vee} q_2 \\
q_2 \xrightarrow{e_1 \triangleright \vee_1} q_3 \\
\vdots \\
q_{n+1} \xrightarrow{e_n \triangleright \vee_n} (f_{n+2}, h_{n+2}, l_{n+2}) \\
\hline\n\text{(Hom, } h_1, l_1) \xrightarrow{e.m(e_1, \ldots, e_n) \triangleright m'(\setminus result)} \{Norm, heap_{n+3}, l_{n+2}\}\n\end{array}
$$

where  $param_1, \ldots$ , param<sub>n</sub> are the names of the parameters and body is the body of the method m in the object heap<sub>n+2</sub>(v), and  $ml = \{this \mapsto v, param_1 \mapsto v_1, ..., param_n \mapsto v_n\}$ 

#### Method Call With Exception

$$
\begin{array}{c}\n\text{(Norm, } h_1, l_1) \xrightarrow{e \triangleright v} q_2 \\
q_2 \xrightarrow{e_1 \triangleright v_1} q_3 \\
\vdots \\
q_{n+1} \xrightarrow{e_n \triangleright v_n} (f_{n+2}, h_{n+2}, l_{n+2}) \\
\text{(f_{n+2}, h_{n+2}, ml) \xrightarrow{body} (Exc(v_e), h_{n+3}, ml') \\
\hline\n\text{(Norm, } h_1, l_1) \xrightarrow{e.m(e_1, \ldots, e_n) \triangleright ml'(\backslash result)} (Exc(v_e), heap_{n+3}, l_{n+2})\n\end{array}
$$

where  $param_1, \ldots$ , param<sub>n</sub> are the names of the parameters and body is the body of the method m in the object heap<sub>n+2</sub>(v), and  $ml = \{this \mapsto v, param_1 \mapsto v_1, ..., param_n \mapsto v_n\}$ 

```
public class C
 public int factorial(int n) {
   if (n == 0)return 1;
   else
      return n * this. factorial(n-1);
} }
```
Start state:  $(Norm, h, l)$ , where  $l(this)$  is an object of class C

We show

```
(Norm, h, I) \xrightarrow{this. factorial(0) \triangleright 1} (Norm, h, I)
```
## Example: Method Call

Let  $ml = \{this \mapsto l(this), n \mapsto 0\}$ . Then,

$$
(N, h, ml) \xrightarrow{\text{(N, h, ml)}} (N, h, ml)
$$
\n
$$
\xrightarrow{(N, h, ml) \xrightarrow{\text{(N, h, ml)}} (N, h, ml)}
$$
\n
$$
(N, h, ml) \xrightarrow{\text{(N, h, ml)}} (N, h, ml) \xrightarrow{\text{(N, h, ml)}} (N, h, ml) \xrightarrow{\text{return 1}; \text{ (Ret, h, ml)} \oplus {\text{result } \mapsto 1})}
$$
\n
$$
(N, h, ml) \xrightarrow{\text{if (n == 0) return 1; else...}} (Ret, h, ml \oplus {\text{result } \mapsto 1})
$$
\n
$$
(N, h, l) \xrightarrow{\text{this} \triangleright (l this)} (N, h, l)
$$
\n
$$
(N, h, l) \xrightarrow{\text{(N, h, m)}} (N, h, l)
$$
\n
$$
\xrightarrow{(N, h, ml) \xrightarrow{\text{if (n == 0) return 1; else...}} (Ret, h, ml)}
$$

$$
(N, h, I) \xrightarrow{\text{this}.\text{factorial}(0) \triangleright 1} (N, h, I)
$$

### Example: Method Call (general proof)

We can even show by induction that for  $ml(n) > 0$ 

$$
(N, h, ml) \xrightarrow{if (n == 0) ...} (Ret, h, ml \oplus {\text{result} \mapsto (ml(n)! \mod 2^{32})})
$$

Proof by induction over  $ml(n)$ . Base case  $ml(n) = 0$  was already shown. Assume  $n > 0$ . Induction hypothesis: if  $ml'(n) = ml(n) - 1$ , then

$$
(N, h, ml') \xrightarrow{ (n == 0) ...} (Ret, h, ml' \oplus {\text{result} \mapsto ((ml(n) - 1)! \mod 2^{32})})
$$
 (IH)

We first show that

$$
(N, h, ml) \xrightarrow{this.factorial(n-1) \triangleright (ml(n)-1)! \mod 2^{32}} (N, h, ml)
$$

Proof tree:

$$
(N, h, ml) \xrightarrow{\text{thisb} \cdot ml(this)} (N, h, ml) \xrightarrow{\text{(N, h, ml)} \xrightarrow{\text{(N, h, ml)} \xrightarrow{\text{lb} \cdot 1} (N, h, ml)}
$$
  

$$
\xrightarrow{\text{(N, h, ml)} \xrightarrow{\text{this} \cdot flactorial(n-1)b(ml(n)-1)! \text{ mod } 2^{32}} (N, h, ml)}
$$
  

$$
(N, h, ml) \xrightarrow{\text{this} \cdot flactorial(n-1)b(ml(n)-1)! \text{ mod } 2^{32}} (N, h, ml) (*)
$$
  

$$
(N, h, ml) \xrightarrow{\text{this} \cdot flactorial(n-1)b(ml(n)-1)! \text{ mod } 2^{32}} (N, h, ml) (*)
$$

## Example: Method Call (general proof, cont.)

Now we can prove the return statement correct.

$$
\frac{(N, h, ml) \xrightarrow{n \ge ml(n)} (N, h, ml) \xrightarrow{(N, h, ml)} (N, h, ml)}{(N, h, ml) \xrightarrow{n * this. factorial(n-1) \ge (ml(n)! \mod 2^{32})} (N, h, ml)}
$$
\n
$$
(N, h, ml) \xrightarrow{return n * this. factorial(n-1);} (Ret, h, ml \oplus {\text{result} \mapsto (ml(n)! \mod 2^{32}) } (**)
$$

Finally, prove the whole method body.

(N, h, ml) <sup>n</sup>.ml(n) −−−−−−→ (N, h, ml) (N, h, ml) <sup>0</sup>.<sup>0</sup> −−−→ (N, h, ml) (N, h, ml) <sup>n</sup>==0.<sup>0</sup> −−−−−−→ (N, h, ml) (∗∗) (N, h, ml) if (n==0) ... −−−−−−−−−→ (Ret, h, ml ⊕ {\result 7→ 1})

### Semantics of Specification

```
/*@ requires x \ge 0;
  \mathcal{O} ensures \result \leq Math.sqrt(x) \& Math.sqrt(x) < \r \text{result} + 1;@*public static int isqrt(int x) {
  body
}
```
Whenever the method is called with values that satisfy the requires-formula and the method terminates normally then the ensures-formula holds.

```
For all heap, heap', lcl, lcl' if |cl(x)| \ge 0and (\textit{Norm}, \textit{heap}, \textit{lcl}) \xrightarrow{\textit{body}} (\textit{Ret}, \textit{heap}', \textit{lcl}'),then \textit{lcl}'(\text{result}) \leq \textit{Math.sqrt}(\textit{lcl}(x)) < \textit{lcl}'(\text{result}) + 1 \text{ holds}.
```
## Hoare Triples

```
/*@ requires x \ge 0:
  \mathcal{Q} ensures \result <= Math.sqrt(x) \mathcal{Q} Math.sqrt(x) < \result + 1;
  @*/
public static int isqrt(int x) {
  body
}
```
The JML code above states partial correctness of the Hoare triple

$$
\{x \ge 0\}
$$
  
body  

$$
\{\text{result} \le Math.sqrt(x) < \text{result} + 1\}
$$

It also states total correctness, as we will see later.

### Post condition and input parameters

Is the following implementation correct?

```
/*@ requires x \ge 0;
 @ ensures \result \leq Math.sqrt(x) & Math.sqrt(x) < \result + 1;
 @*public static int isqrt(int x) {
 x = 0:
 return 0;
}
```
No, because JML always evaluates input parameters always in the pre-state!

```
For all heap, heap', lcl, lcl' if |cl(x)| \ge 0and (Norm, heap, lcl) —<sup>body</sup>→ (Ret, heap', lcl'),
then \textit{lcl}'(\text{result}) \leq \textit{Math.sqrt}(\textit{lcl}(x)) < \textit{lcl}'(\text{result}) + 1 \text{ holds}.
```
## What About Exceptions?

```
/*@ requires true;
 @ ensures \result \leq Math.sqrt(x) & Math.sqrt(x) < \result + 1;
 Q signals (IllegalArgumentException) x < 0;
 @ signals_only IllegalArgumentException;
 @*/
public static int isqrt(int x) {
 body
}
```
The signals\_only specification denotes that for all transitions

(*Norm, heap, lcl*) 
$$
\xrightarrow{body} (Exc(v), heap', lc')
$$

where *lcl* satisfies the precondition and  $v$  is an Exception,  $v$  must be of type IllegalArgumentException.

The signals specification denotes that in that case lcl must satisfy  $x < 0$ .

The code is still allowed to throw an Error like a OutOfMemoryError or a ClassNotFoundError.

## Side-Effects

A method can change the heap in an unpredictable way. The assignable clause restricts changes:

```
/*@ requires x \ge 0;
  @ assignable \nothing;
  @ ensures \result \leq Math.sqrt(x) & Math.sqrt(x) \leq \result + 1;
  @*public static int isqrt(int x) {
  body
}
```
For all executions of the method,

$$
(\textit{Norm}, \textit{heap}, \textit{lcl}) \xrightarrow{\textit{body}} (\textit{Ret}, \textit{heap}', \textit{lcl}'),
$$

if  $|c/(x) \rangle = 0$  then the formula

$$
|cl'(\setminus result) <= Math.sqrt(lcl(x)) < |cl'(\setminus result + 1)
$$

holds and *heap*  $\subseteq$  *heap'*.

<span id="page-15-0"></span>A formula like  $x \ge 0$  is a Boolean Java expression. It can be evaluated with the operational semantics.

 $x \ge 0$  holds in state (*heap*, *lcl*), iff

$$
(\textit{Norm}, \textit{heap}, \textit{lcl}) \xrightarrow{x \gt = 0 \triangleright 1} (\textit{Norm}, \textit{heap}', \textit{lcl}')
$$

An assertion may not have side-effects; it may create new objects, though, i.e., heap  $\subseteq$  heap' and  $|cl| = |cl|.$ 

For the ensures formula both the pre-state and the post-state are necessary to evaluate the formula.